**Budowanie oprogramowania –Gradle**

553

dr inż. Marcin Szel ągInstytut Informatyki, PP

# **Gradle –wprowadzenie**

- System automatyzacji procesu budowania oprogramowania oraz język opisu tego procesu (*Gradle build language*)
- Powstał w **2007 r.**
- Wymaga Java **JDK**, w wersji 8 lub wyższej
- Obsługuje budowanie **prostych projektów** oraz **projektów złożonych** z podprojektów (*multiproject builds*)
- Działa **przyrostowo** (incremental builds) => szybkość budowania

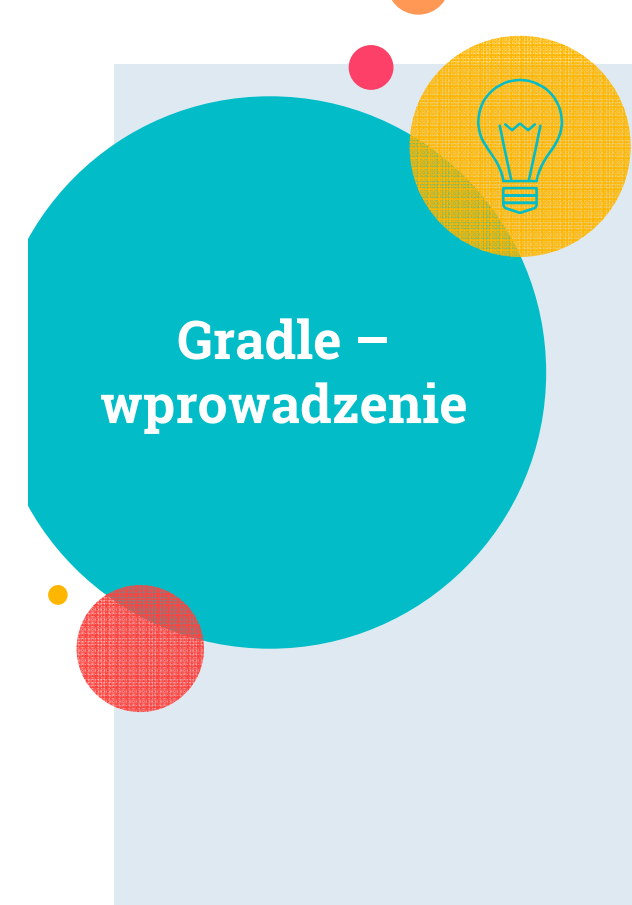

- $\circ$ Obsługuje *pluginy*; wiele gotowych pluginów + możliwość definiowania własnych
- **Tworzy acykliczny graf skierowany** (DAG) zadań (tasków) do wykonania w ramach build'a
- Zarządza zależnościami przechodnimi
- Współpracuje z repozytoriami Apache **Maven** (starszy system budowania, powstały w 2004 r.)

# **Gradle –wprowadzenie**

 $\circ$ Wspiera skrypty napisane w Apache Ant (jeszcze starszy system budowania, powstały w 2000 r.)

- **Integracja** z Eclipse, IntelliJ IDEA, Android Studio (oficjalny system budowania!) , …
- $\circ$ o **Integracja** z serwerami ciągłej integracji (np. z Jenkins'em)
- **·** "samowystarczalność" dzięki technice Gradle wrapper (*self-provisioning build env.*)
- Bogaty **interfejs command-line**

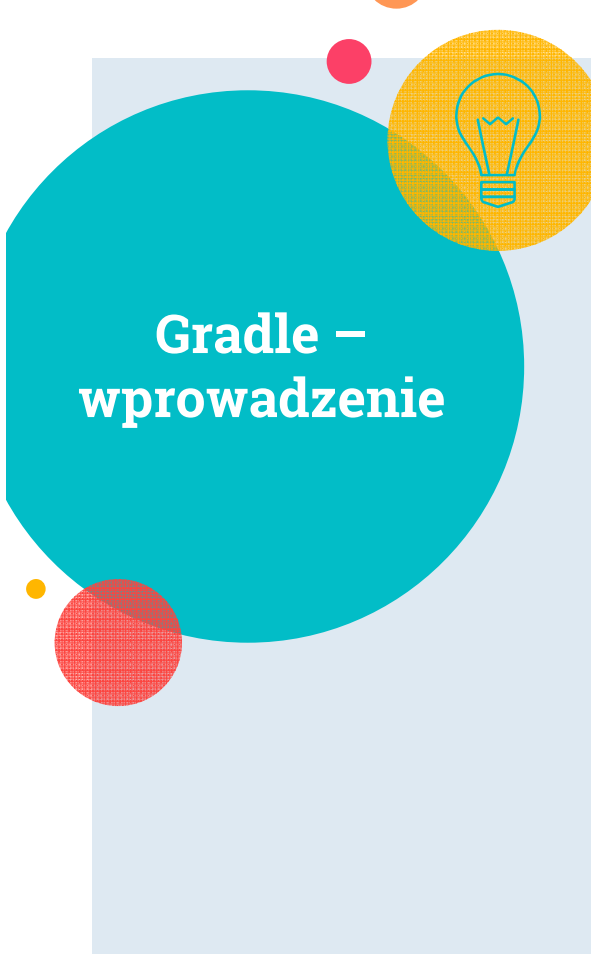

**Skany budowania (build scans)** – publiczne w wersji darmowej, prywatne w wersji Gradle EnterpriseBUILD SUCCESSFUL in 1m 20s7 actionable tasks: 7 executed

Publishing a build scan to scans.gradle.com requires accepting the Gradle Terms of Service defined at https://gradle.com/terms-of-service. Do you accept these terms? [yes, no] **yes**

Gradle Terms of Service accepted.Publishing build scan...

https://gradle.com/s/m4duhyads6er

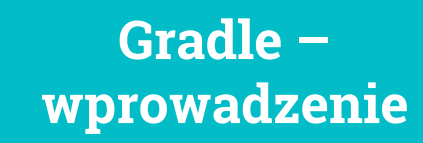

- $\circ$  Cache procesu budowania (*build cache*) – domyślnie lokalny (katalog .gradle); współdzielony "zdalny" cache w wersji Gradle Enterprise
- **Skrypty** opisujące proces budowania pisane w języku **Apache Groovy** lub **Kotlin** (od Gradle 5.0)
- W dalszej części prezentacji omówione zostaną wybrane elementy języka Groovy

# **Apache Groovy**

- $\circ$ Język obiektowy powstały w 2003 r.
- W wielu miejscach **rozszerza funkcjonalność Javy** i pozwala tworzyć bardziej zwięzły kod
- Kod kompilowany do bytecode'u **maszyny** wirtualnej Javy (JVM)
- o http://groovy-lang.org  $\circ$

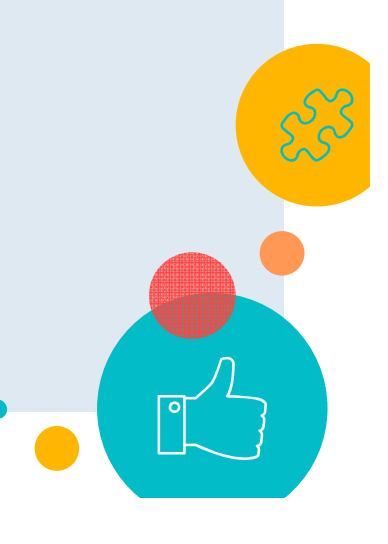

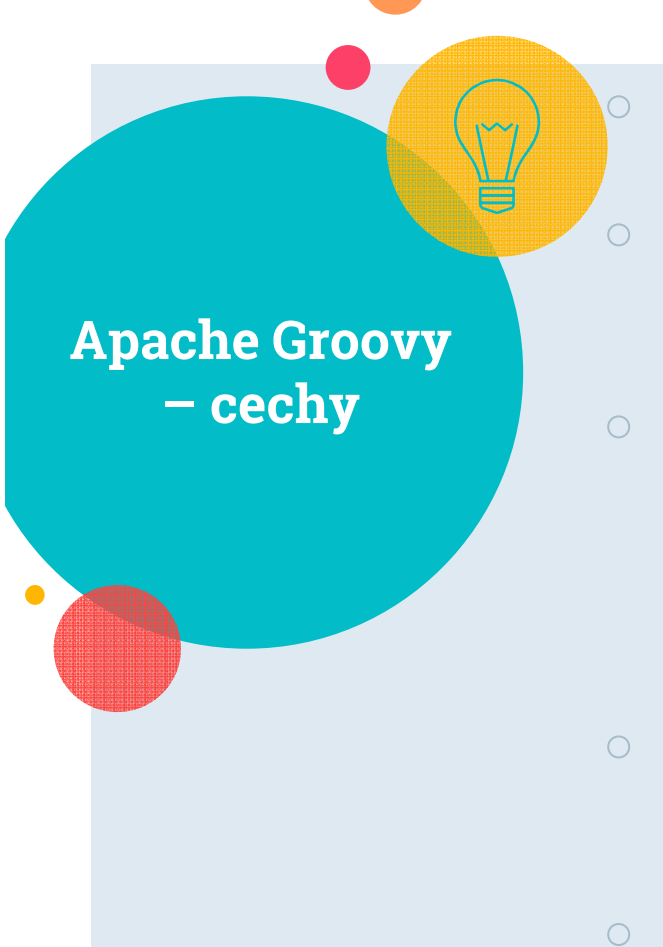

- Każda wartość podstawowa (*primitive*) jest <sup>8</sup> obiektem
- o **Opcjonalność** nawiasów, średników, return, public (http://groovy
	- lang.org/semantics.html#\_optionality)
- $\circ$  Dynamiczne ustalanie wywoływanej metody podczas wykonania programu (http://groovylang.org/differences.html, pkt. 2. Multi-methods), na podstawie **faktycznego** (a nie deklarowanego) typu obiektu
- o Interpolowane ciągi znaków (GStrings): "Greetings from the **\$hello.name** task."
- o **Zwykłe ciągi znaków**: 'abc'

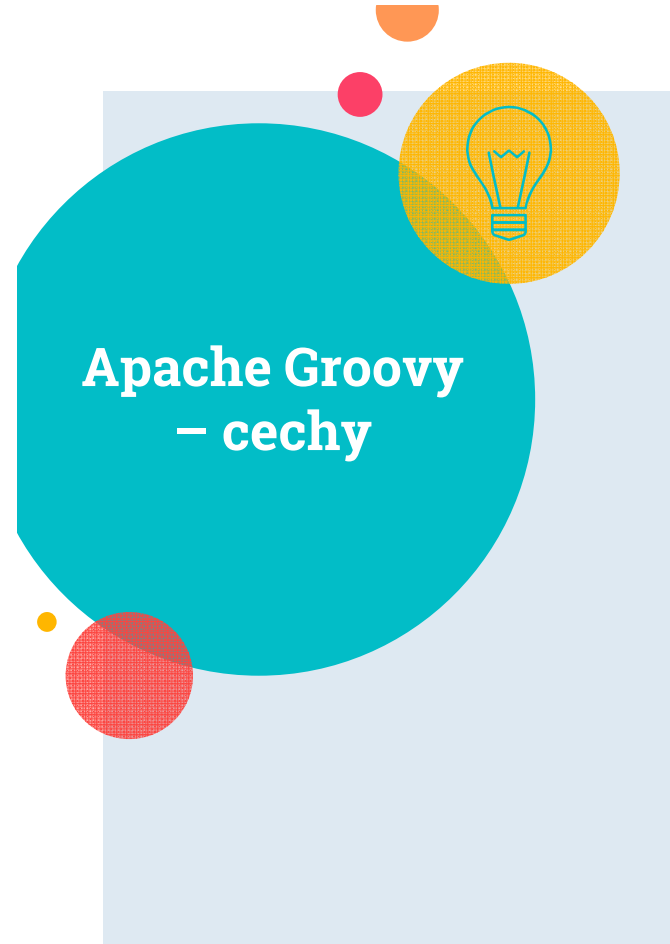

- $\circ$  Klasy i metody bez specyfikatora dostępności są publiczne (*public*)
- **Automatyczne własności** (property) obiektów:

```
class Person {
  String name
```
}

```
Person p = new Person()
p.setName("John") 
System.out.println(p.getName())
```
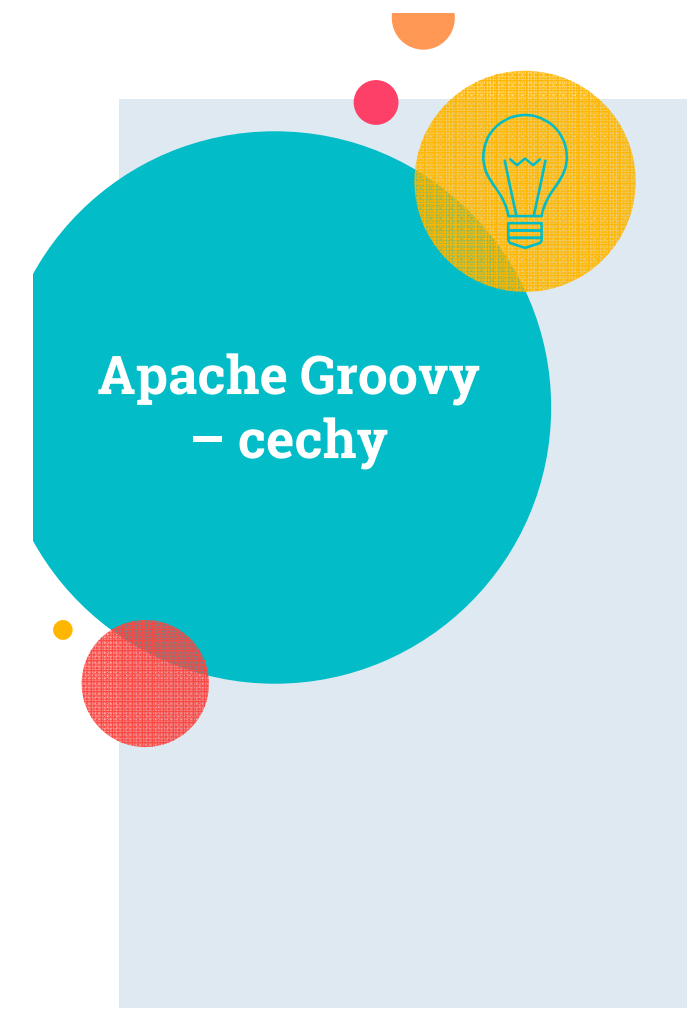

 $\circ$ Nazwane parametry (http://groovylang.org/objectorientation.html#\_named parameters 2) – automatyczne wywołanie metody z pierwszym parametrem typu **Map** gdy wykorzystywane są nazwane parametry

- działanie operatora " **==**": jeżeli a i b implementują Comparable, to oblicz a.compareTo(b)==0; w przeciwnym razie, oblicz a.equals(b)
- sprawdzanie **identyczności** obiektów: a . i s (b)
- Dodatkowe słowa kluczowe **as, def**, in, trait

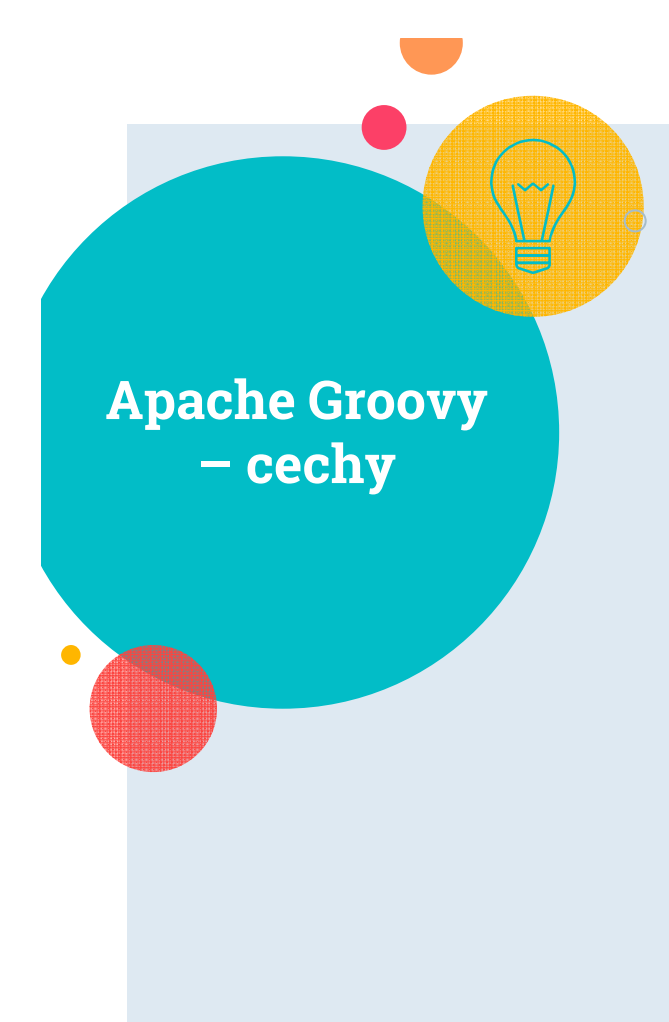

 Listy (http://groovylang.org/syntax.html#\_lists):

**def** heterogeneous = [1, "a", true];

11

**def** letters = ['a', 'b', 'c', 'd'] **assert** letters[0] == 'a' **assert** letters[-1] == 'd' letters << 'e' **assert** letters[4] == 'e' **assert** letters[1,3] == ['b', 'd'] **assert** letters[2..4] == ['c','d','e']

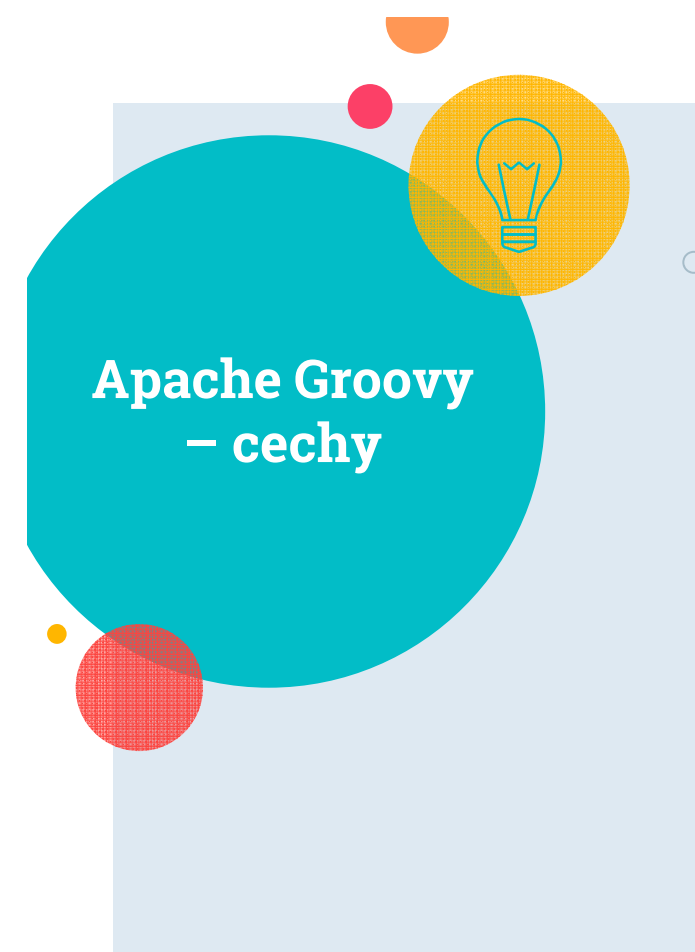

o Tablice (http://groovylang.org/syntax.html#\_arrays):

String[] arrStr = ['Ananas', 'Banana', 'Kiwi'] **assert** arrStr **instanceof** String[] **assert** !(arrStr instanceof List) **def** numArr = [1, 2, 3] **as** int[] **assert** numArr **instanceof** int[] **assert** numArr.size() == 3

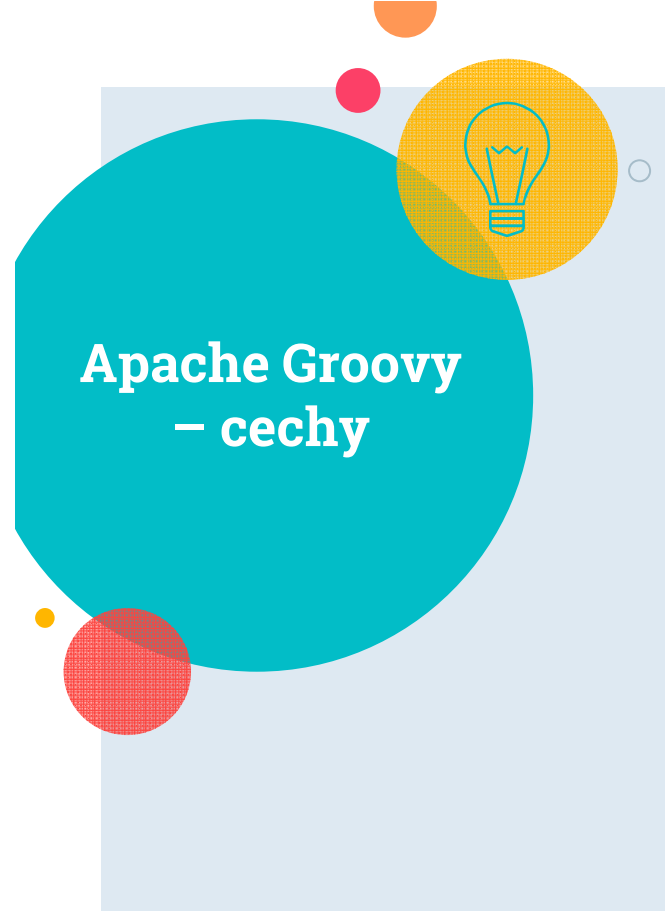

```
 Mapy (http://groovy-
lang.org/syntax.html#_maps):
```
**def** colors = [red: '#FF0000', green: '#00FF00'] **assert** colors['red'] == '#FF0000' **assert** colors.green == '#00FF00' colors['pink'] = '#FF00FF'colors.yellow <sup>=</sup>'#FFFF00' **assert** colors.pink == '#FF00FF' **assert** colors['yellow'] == '#FFFF00'

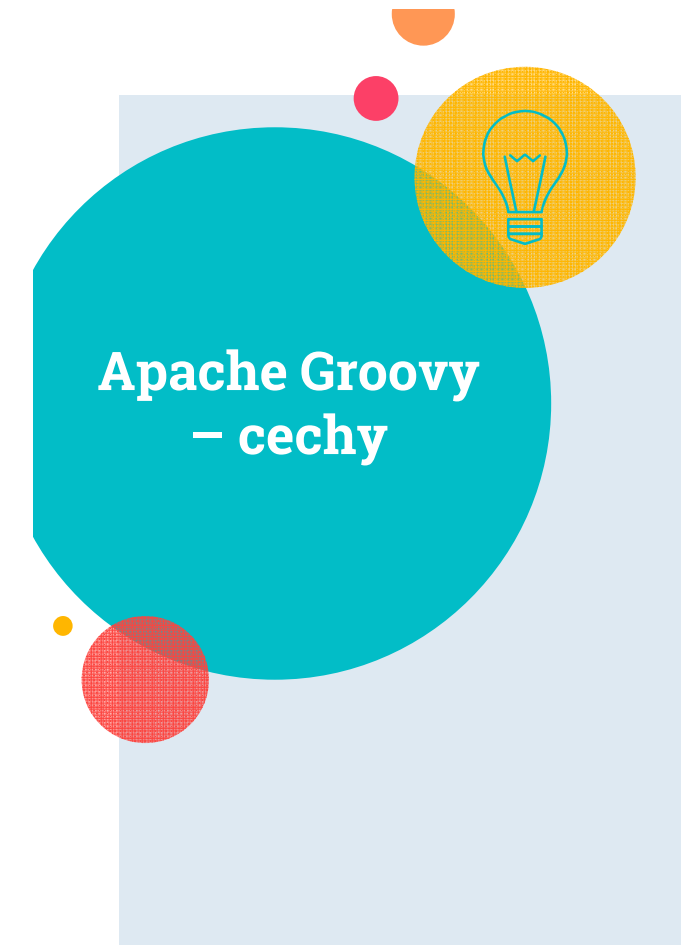

- $\circ$ Closures (http://groovylang.org/closures.html) – kluczowy element języka!
- $\circ$ Przeciążanie operatorów (http://groovylang.org/operators.html#Operator-Overloading)
- $\circ$ Groovy Truth (http://docs.groovy-<br>lang.org/latest/html/documentation/coresemantics.html#Groovy-Truth) - specjalne reguł dla koercji typów do typu boolean

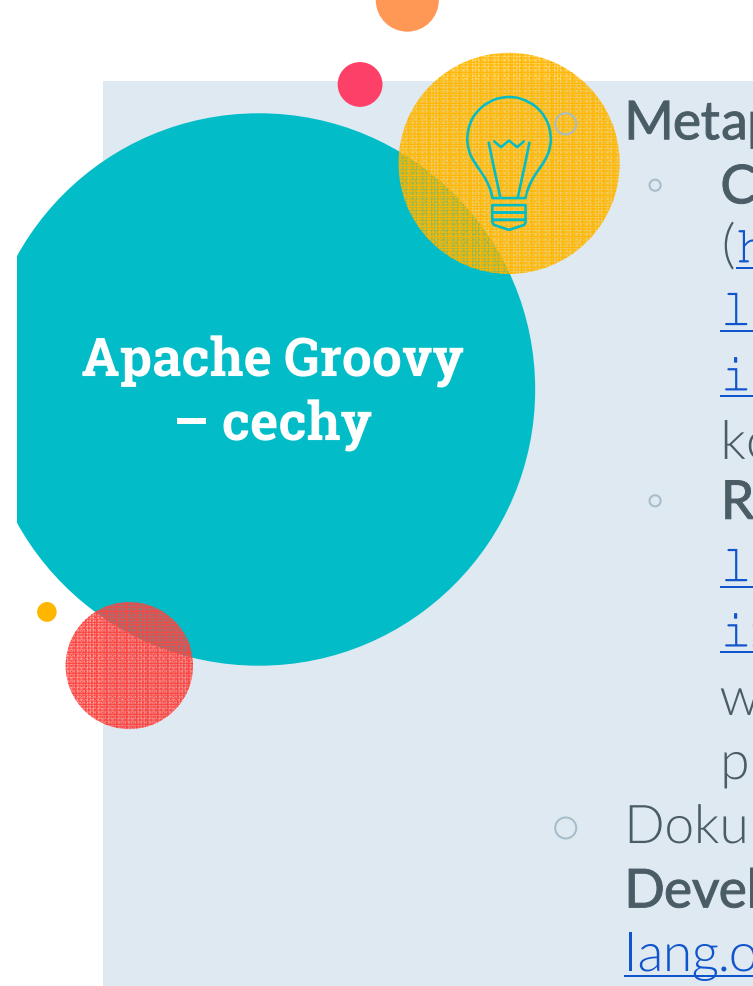

# Metaprogramowanie: 15

◦ Compile-time metaprogramming (http://groovy-

lang.org/metaprogramming.html#\_comp ile\_time\_metaprogramming) – generowanie kodu na etapie kompilacji

- Runtime metaprogramming (http://groovylang.org/metaprogramming.html#\_runtime\_metaprogramming) – generowanie własności, metod i klas na etapie działania programu
- Dokumentacji API języka Groovy (Groovy Development Kit, GDK): http://groovylang.org/gdk.html

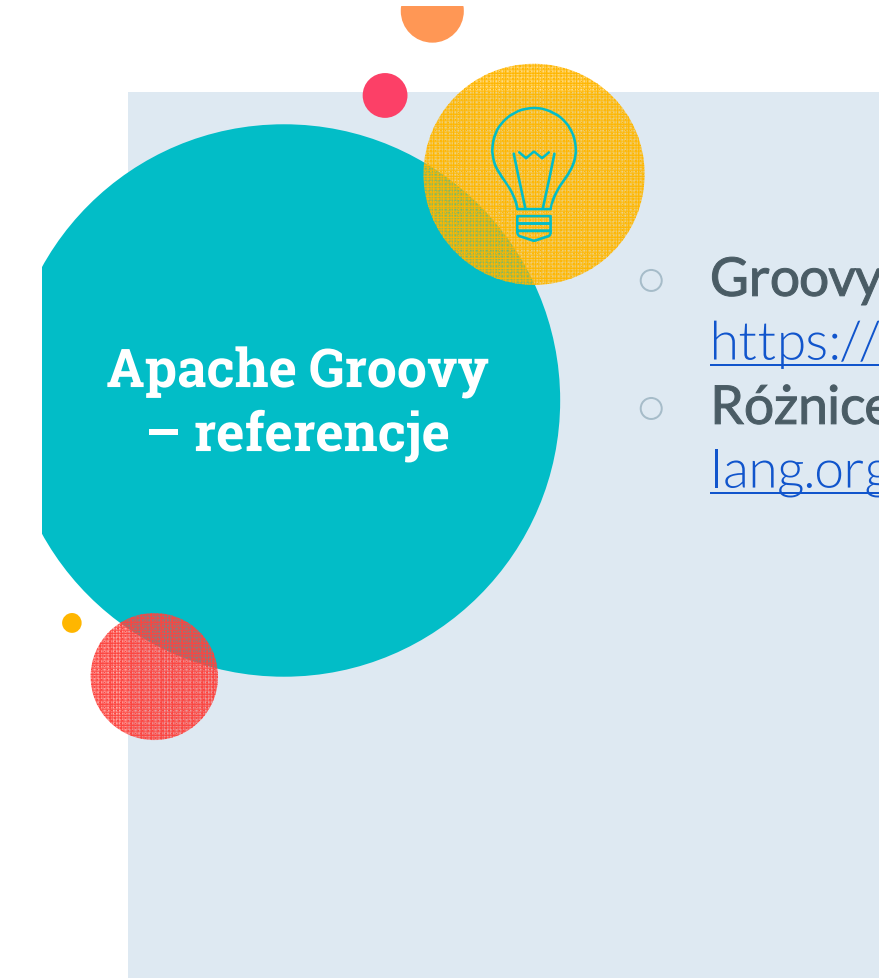

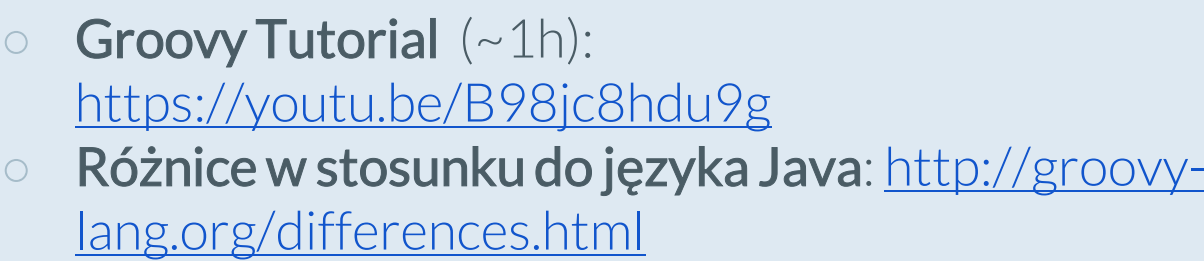

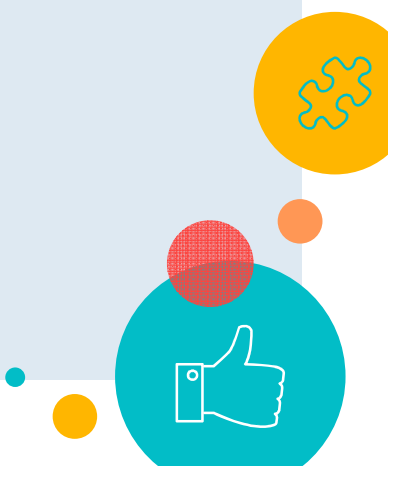

# **Apache Groovy – referencje**

 Specyfikacja języka Groovy: http://groovylang.org/documentation.html, w szczególności:

- Syntax: http://groovy-lang.org/syntax.html
- $\circ$ Operators: http://groovy-lang.org/operators.html

- $\circ$ Program Structure: http://groovylang.org/structure.html
- $\circ$  Object Orientation: http://groovylang.org/objectorientation.html
- Closures: http://groovy-lang.org/closures.html
- $\circ$ Semantics: http://groovy-lang.org/semantics.html

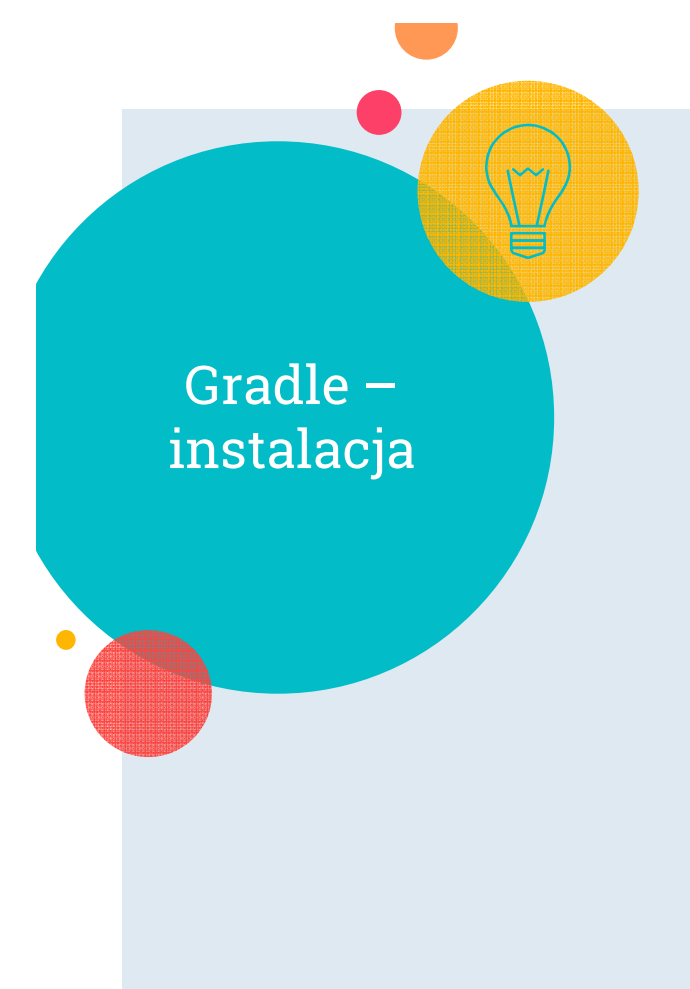

 $\circ$  Opis ogólny instalacji: https://docs.gradle.org/current/userguide/installation.html

- $\bigcirc$  Instalacja manualna – ustawienie zmiennych:
	- $\circ$ **GRADLE\_HOME**
	- $\circ$ **PATH** – dodanie GRADLE\_HOME/bin
- $\bigcirc$ **Weryfikacja** instalacji: **gradle -v**

Gradle – tworzenie nowych build'ów\*

○ **gradle init** – wygenerowanie standardowych plików Gradle'<sup>a</sup> (inicjalizacja "pustego" projektu), np.

19

- **gradle init --type java-library** (lub **java-application application**)
- domyślny skrypt budujący dla języka Groovy: **build.gradle**
- $\circ$  katalog domowy użytkownika Gradle'a: **USERPROFILE/.gradle**
- cache projektu: katalog **.gradle**

\* https://guides.gradle.org/creating-new-gradle-builds

Gradle – tworzenie nowych build'ów\*

- $\circ$  Dostępne predefiniowane zadania (*tasks*); niektóre działają po podłączenia pluginów
- Możliwość definiowania **własnych zadań**
- $\circ$  Podłączanie pluginów – sekcja **plugins** na górze skryptu build.gradle
- $\circ$ **base** plugin (np. definiuje typ zadania **Zip**)
- $\circ$  **gradle tasks** – komenda pokazująca tylko zadania przypisane do konkretnych grup;
- $\circ$ **gradle tasks --all** – pokazuje wszyst zadania

\* https://guides.gradle.org/creating-new-gradle-builds

Gradle – interfejs wiersza poleceń\*

- $\circ$ Typowe zadania: **build**, run, clean  $21$
- $\circ$ Składnia (zgodnie z gradle --help):

**gradle [option...] [task...]**

np.

### **?> gradle --scan build**

- Wyświetlenie uruchomionych procesów Gradle'<sup>a</sup> (gradle deamons): **gradle –status**
- Ciągłe budowanie np. **gradle --continuous test** (uwaga - nie uwzględni zmian w pliku build.gradle!)

○ Podgląd podprojektów: **gradle projects**

\* https://docs.gradle.org/current/userguide/command\_line\_interface.html

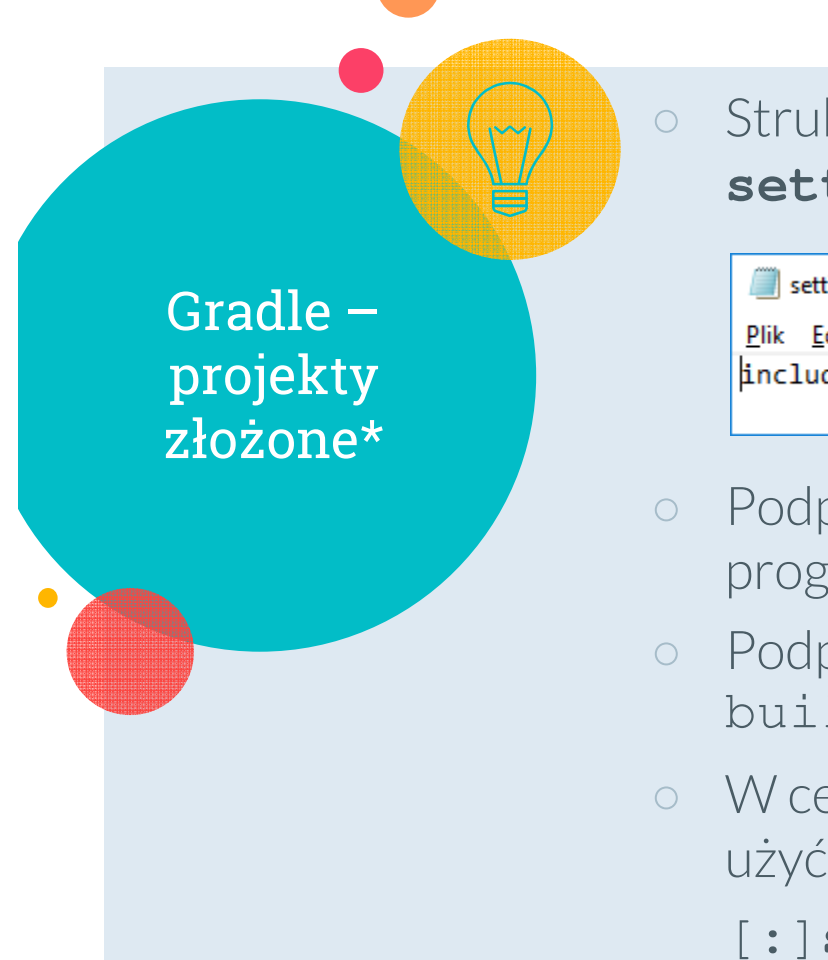

Struktura projektu złożonego – określona w pliku **settings.gradle**, np.:

settings.gradle - Notatnik X  $\Box$ Plik Edycja Format Widok Pomoc include 'zwiwo-url-encoder', 'zwiwo-ant-tasks', 'zwiwo-groovy'

- Podprojekty mogą być w różnych językach programowania
- Podprojekty mogą mieć swoje skrypty build.gradle
- W celu wykonania zadania z podprojektu, należy użyć kwalifikowanej nazwy zadania:

### [:]**subproject-name:task-name**

\* https://docs.gradle.org/current/userguide/intro\_multi\_project\_builds.html

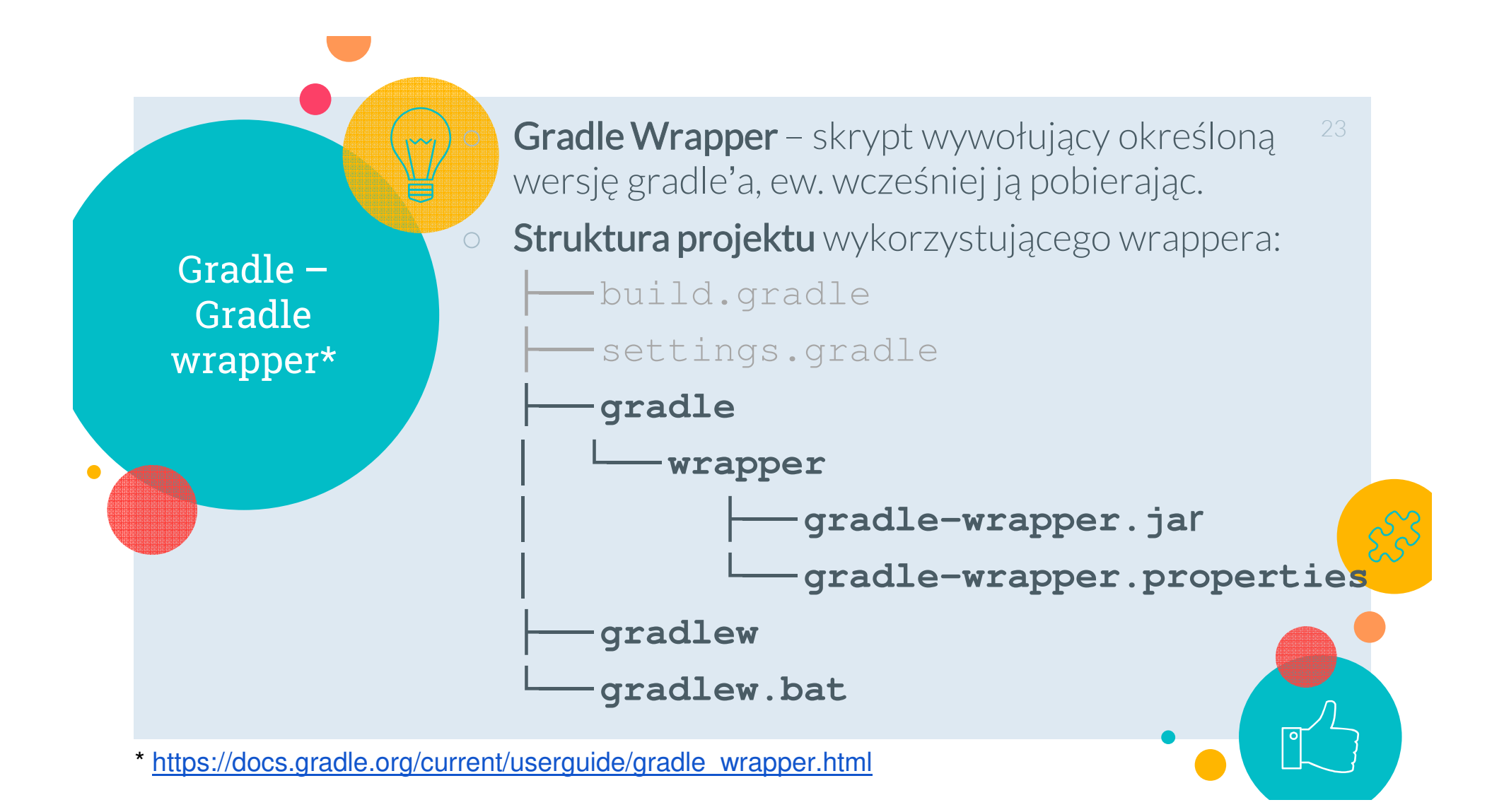

Gradle – Gradle wrapper\*24 **Stworzenie powyższej struktury**  (potrzebna **pełna instalacja** Gradle'a): **?> gradle wrapper**  $\circ$  Z dodatkowymi opcjami: **?> gradle wrapper --gradle-version 5.0 --distribution-type all** $\circ$  Domyślnie gradle wrapper będzie używał do build'ówtej samej wersji Gradle'a, która została użyta do wygenerowania plików wrapper'a $\bigcirc$  Katalog **gradle** oraz skrypty **gradlew** <sup>i</sup> **gradlew.bat** należy wgrać do repozytorium!  $\circ$ Ustandaryzowane budowanie projektu (bez instalacji Gradle**'**a): **gradlew build**

\* https://docs.gradle.org/current/userguide/gradle\_wrapper.html

Gradle – tworzenie aplikacji i bibliotek Java\*

## **gradle init --type java-application**

- zadanie init uruchamia zadanie wrapper
- zależności pobierane automatycznie: **USER\_HOME\.gradle\caches\modules-2\files-2.1**
- $\bigcirc$ **gradle init --type java-library**
- **gradle init --type java-library --dsl kotlin** (Kotlin DSL zamiast domyślnego Groovy DSL – powstanie plik **build.gradle.kts**)

\* https://guides.gradle.org/building-java-applications, https://guides.gradle.org/building-java-libraries

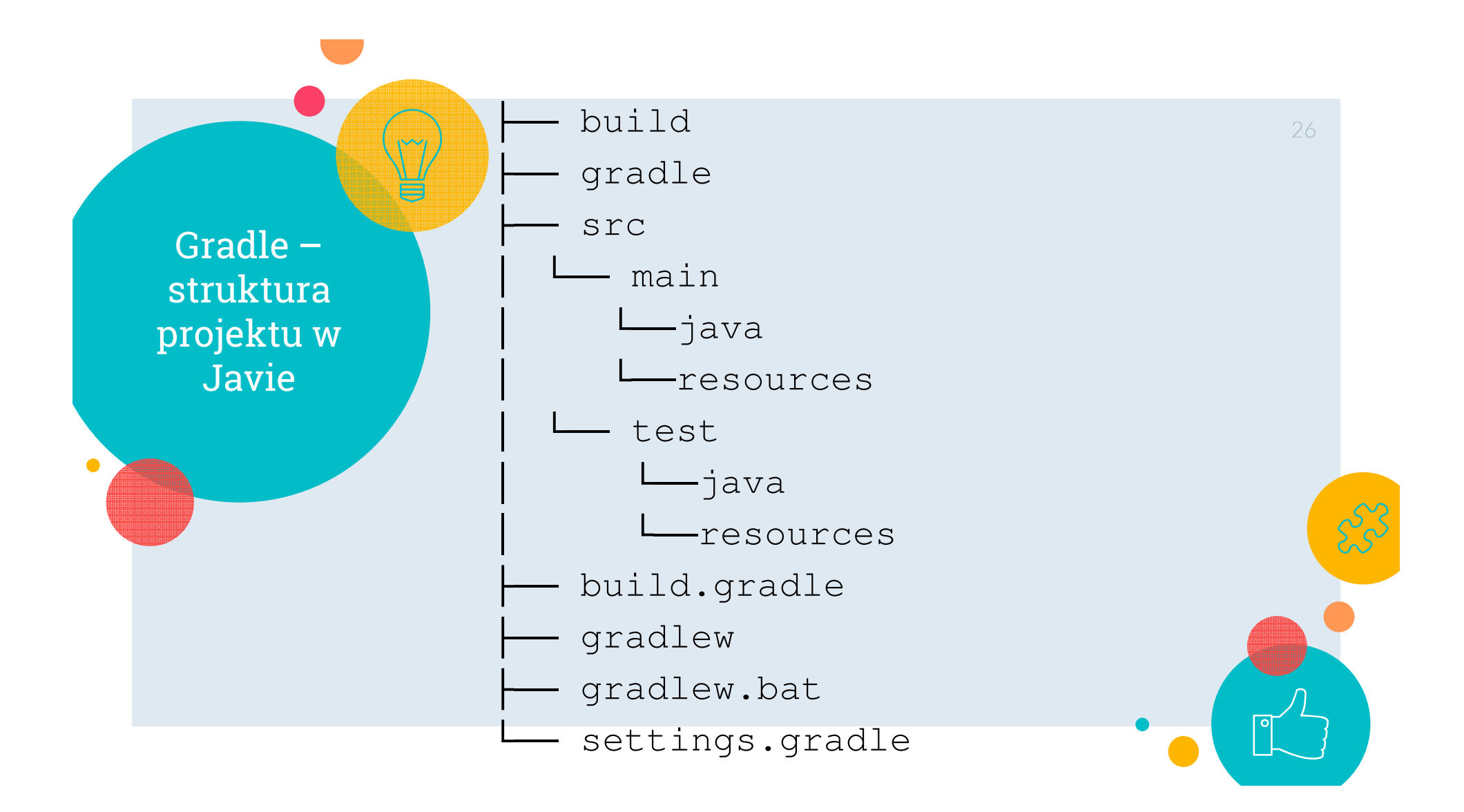

Gradle – podstawowe pluginy\*

+ konfiguracja – określa zakres oddziaływania (scope) zależności

# 27 **Build Init** – definiuje zadania **init**, **wrapper**

 **Base** – dodaje typowe zadania, związane z cyklem życia projektu, np. **build**, **clean**, **check**)

- **Java** dodaje zadania: **compileJava**, **jar**, **javadoc**, itd. -- > diagram zależności; dodaje m.in. konfigurację+ **implementation**)
	- **Java Library** (rozszerza Java plugin dodaje m.in. konfigurację **ap<sup>i</sup>**)
- $\bigcirc$ **War** – dodaje zadanie **war**
- $\circ$  **Eclipse** – generuje pliki umożliwiające wczytanie projektu do Eclipse IDE
- o **IntelliJ IDEA** generuje pliki umożliwiające  $\bigcirc$ wczytanie projektu do IntelliJ IDEA

\* https://docs.gradle.org/current/userguide/plugin\_reference.html

Gradle – domyślne importy w build.gradle

#### $\circ$ Lista:

**https://docs.gradle.org/current/ userguide/writing\_build\_scripts.html#script-default-imports**

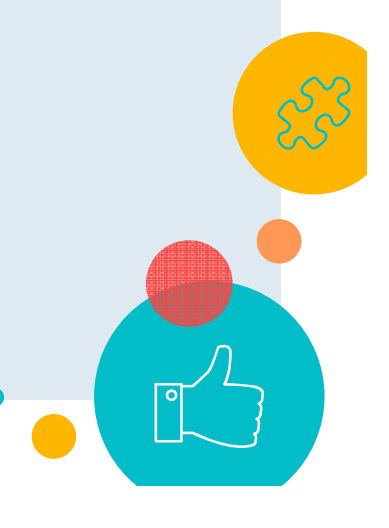

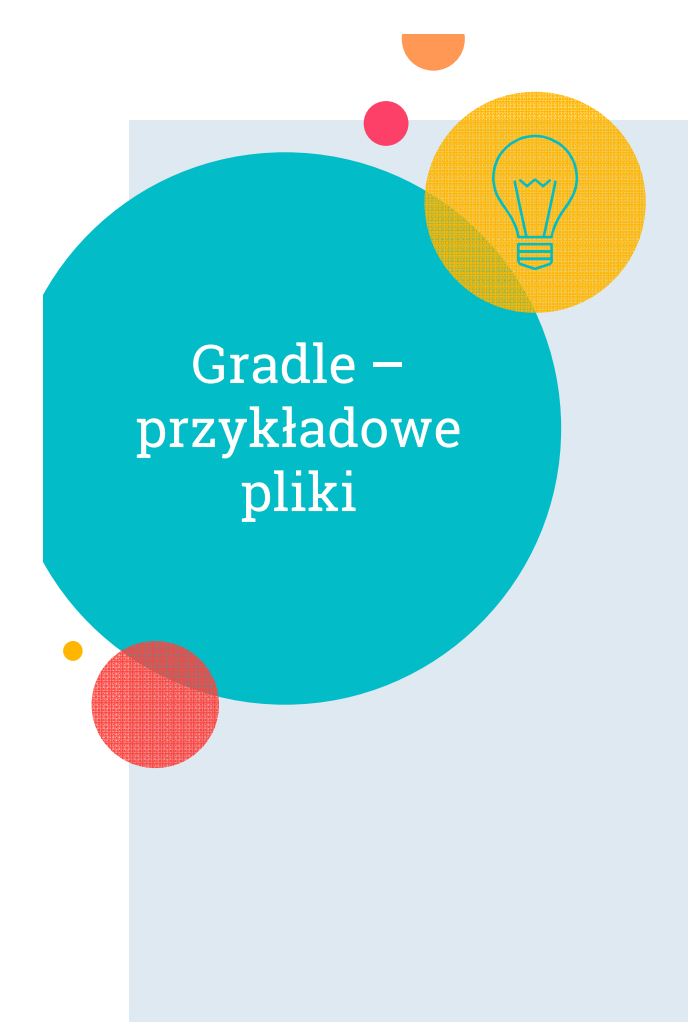

- $\circ$  https://github.com/ruleLearn/rulelearn/blob /master/build.gradle
- $\circ$  https://github.com/ruleLearn/rulelearn/blob /master/settings.gradle
- $\circ$  https://github.com/ruleLearn/rulelearn/blob /master/gradle.properties

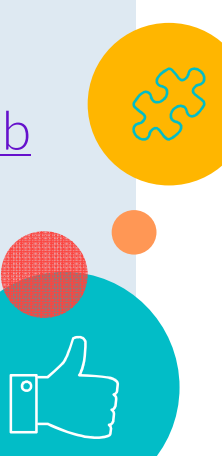

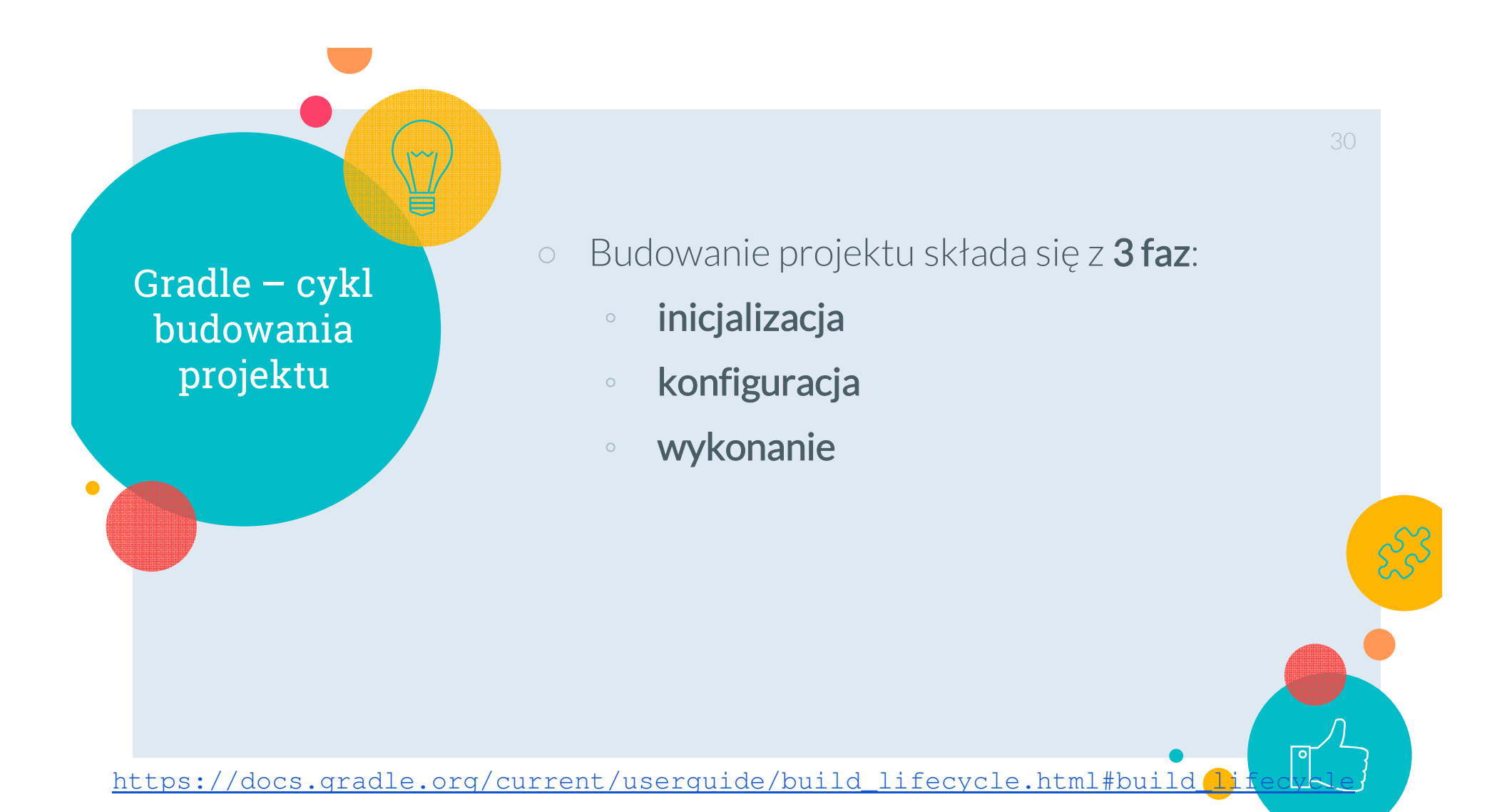

Gradle – cykl budowania projektu

 $\circ$ **Faza inicjalizacji** – Gradle określa jakie projekty składowe biorą udział w budowaniu złożonego projektu (**settings.gradle**) i tworzy instancję interfejsu <u>Project</u> dla każdego takiego projektu

31

○ **Faza konfiguracji** – wykonanie skryptów budujących (**build.gradle**) wszystkich projektów składowych; konfiguracja wszystkich obiektów typu Project, w tym zadań; zbudowanie pełnego grafu zależności pomiędzy zadaniami (DAG)

Gradle – cykl budowania projektu

 $\circ$  Faza wykonania – określenie podzbioru zadań do wykonania, na podstawie parametrów wiersza poleceń (podanych nazw zadań) i bieżącego katalogu; wykonanie każdego z tych zadań, w podanym porządku

#### $\bigcirc$ Przykład:

https://docs.gradle.org/current /userguide/build\_lifecycle.html#sec:settings\_file – Example <sup>1</sup>

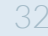

Gradle – cykl budowania projektu

- **build.gradle** własności (properties) + wywołania metod dotyczą obiektu typu Project (wykorzystanie mechanizmu delegacji Groovy'ego)
- **settings.gradle** – własności (properties) + wywołania metod dotyczą obiektu typu **Settings**; zawsze warto ustawić własność **rootProject.name**, nawet dla prostych projektów (bez podprojektów), np.:
- **rootProject.name <sup>=</sup>'ruleLearn'**

Gradle – budowanie projektu złożonego (multi-projectbuild)\*

**Kompozycja projektu** (drzewo podprojektów względem projektu głównego) definiowana (definiowane) w pliku settings.gradle34

- Każdy podprojekt posiada (konfigurowalną) **ścieżkę** Kompozycja hierarchiczna: include 'project1', 'project2:child',
- 'project3:child:child' (wystarczy podać liście)
- $\bigcirc$ Kompozycja "płaska": includeFlat 'project1', 'project2'
- $\bigcap$  **gradle projects** – podgląd struktury projektu złożonego
- $\circ$  Gradle definiuje algorytm lokalizowania pliku **settings.gradle** -> szczegóły

\* https://docs.gradle.org/current/userguide/intro\_multi\_project\_builds.html

○

○

○

Gradle – budowanie projektu złożonego

 W pliku settings.gradle możliwa jest modyfikacja elementów drzewa projektów, np.:

rootProject.name <sup>=</sup>'main' project(':projectA').projectDir = new File(settingsDir, '../my-project-a')project(':projectA').buildFileName <sup>=</sup> 'projectA.gradle'

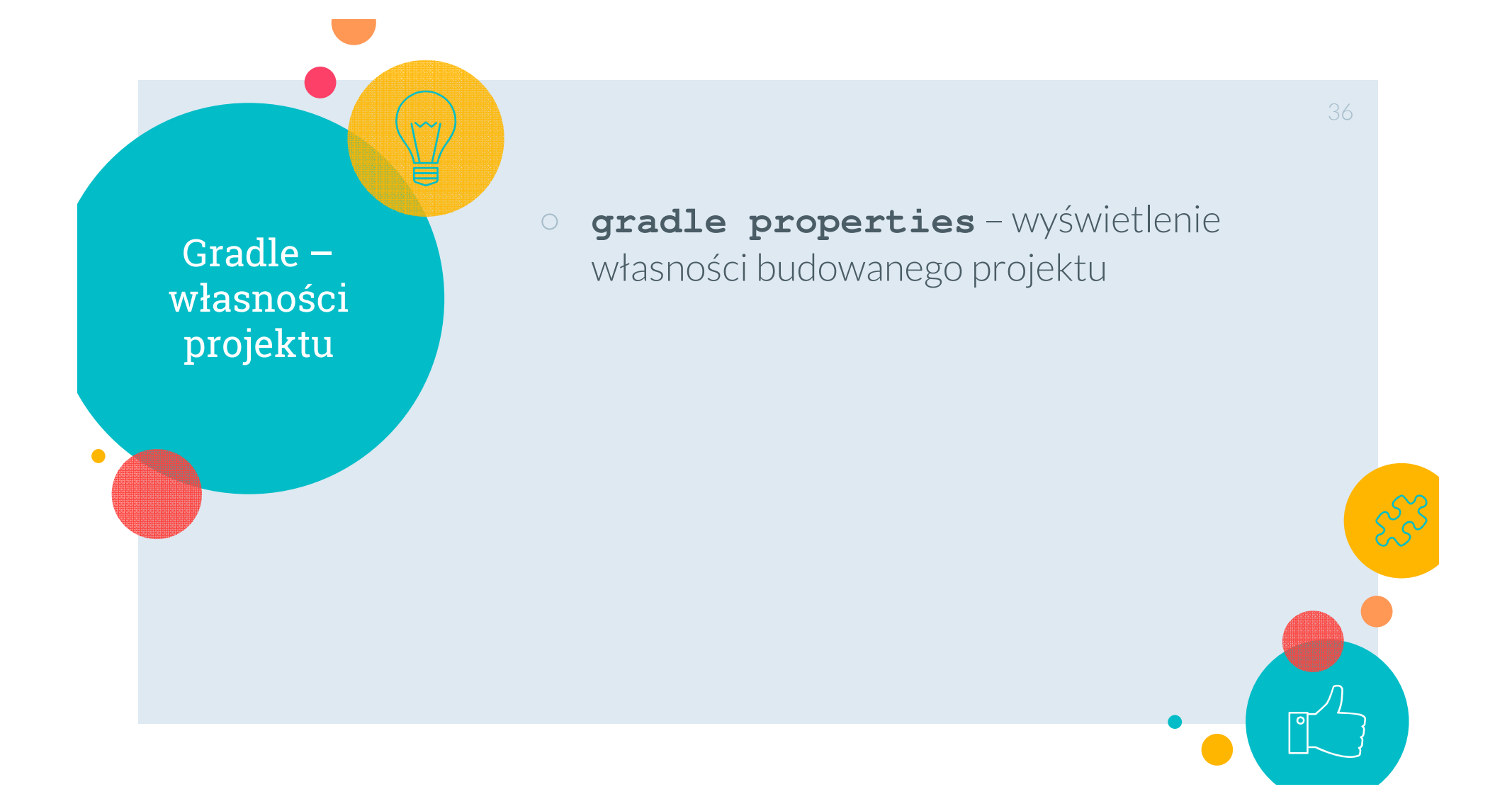

Gradle – integracja z innymi narzędziami

### $\circ$ Dwa sposoby integracji z Gradle**'**m:

- $\circ$  Gradle używa innego narzędzia – <sup>z</sup> wykorzystaniem pluginu do Gradle**'**<sup>a</sup>
- ◦ Narzędzie używa Gradle'<sup>a</sup> do budowania z wykorzystaniem **Tooling API** oferowanego przez Gradle'<sup>a</sup> (np. Eclipse Buildshipplugins)

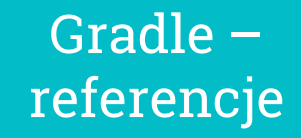

 $\bigcirc$ 

○

 $\mathbb O$ 

**Breaking Open: Gradle** (wywiad z Hans'em Dockter'em, twórcą Gradle'a): 38

https://www.youtube.com/watch?v=XXoIzzcJr80

Cechy Gradle**'**a: https://gradle.org/features/

Konkretne przykłady - lekcje (Gradle Tutorials and Guides): https://gradle.org/guides/

- $\bigcirc$  Gradle User Manual : https://docs.gradle.org/current/ userguide/userguide.html
- $\circ$ Własności (properties) w języku Groovy: http://groovylang.org/objectorientation.html#properties
- $\circ$ Gradle API: https://docs.gradle.org/current/javadoc<br>najważniejszy interfejs: **Project**